THG Nördlingen - DIGITAL - http://digital.thg-noe.de/

## **Rechner mit Windows 10**

Rechner mit Windows 10 stehen u.a. in der Bibliothek und in den drei Rechnerräumen zur Verfügung. Für gelegentliche Ausdrucke sind in den Rechnerräumen Drucker vorhanden. In der Regel sollten Ausdrucke auf den Kopierern erfolgen (vgl. [hier](http://digital.thg-noe.de/doku.php?id=iserv:drucken#drucken_an_einem_schulrechner)).

## **Computerräume - Lehrerrechner**

## **Einstellungen**

An den Lehrerrechnern sind ggf. die gleichen Einstellung für die Anzeige und den Ton wie an den Rechnern der digitalen Tafeln zu machen (vgl. [hier](http://digital.thg-noe.de/doku.php?id=iwb:windowseinstellungen)).

## **Veyon zur Steuerung der Schülerrechner**

Neben den Möglichkeiten von IServ kann man mit dem Programm Veyon u.a. die Bildschirme der Schüler beobachten und sperren.

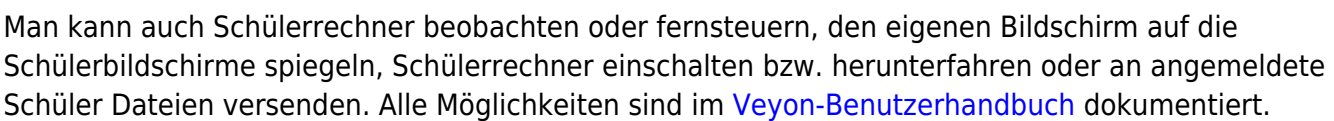

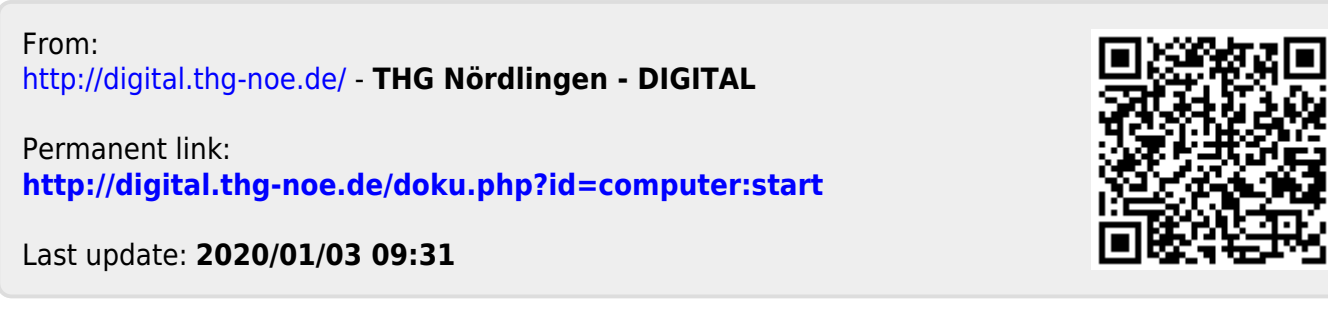

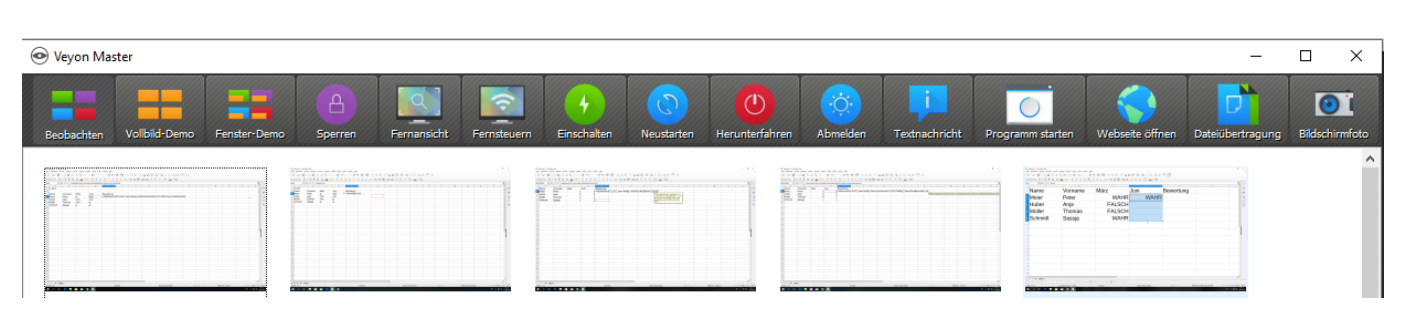